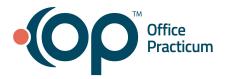

## September 8, 2021 Portal Tips & Tricks

## Helping Parents Find Shared Documents

If you share a document with a patient/family and they report they can't find it, here are some tips to assist them:

- Verify they are looking at the child's chart, not the parent's chart
- Ask them to navigate to the patient chart, documents section
- The document you shared will not be under the top "Clinical Documents" section, but rather in the "Encounter Notes" section

| Chart Summary I                        | Medications   | Laba    | Histories | Allergies  | Visits    | Immunications | Problems | Vitals | Growth Charts | Documents |   |   |                    |             |  |
|----------------------------------------|---------------|---------|-----------|------------|-----------|---------------|----------|--------|---------------|-----------|---|---|--------------------|-------------|--|
|                                        |               |         |           | - and the  |           |               |          |        |               |           | - |   |                    |             |  |
|                                        |               |         |           |            |           |               |          |        |               |           |   |   |                    |             |  |
| Clinical Doc                           | uments        |         |           |            |           |               |          |        |               |           |   |   |                    |             |  |
| 9                                      |               |         |           |            |           |               |          |        |               |           |   |   |                    |             |  |
| Bate Created                           | - Filename    |         |           |            |           |               |          |        |               |           |   |   |                    |             |  |
| Date Creates                           |               |         |           |            |           |               |          |        |               |           |   |   |                    |             |  |
| 7/15/21 11:20 AN                       | Transition    | Of Care | Ambulator | y for MANA | THE TEST  | ATIENT        |          |        |               |           |   |   |                    |             |  |
| 7/13/21 5:54 PM                        | Transition    | Of Care | Ambulator | - for MANA | THE TESTS | TIENT         |          |        |               |           |   |   |                    |             |  |
|                                        |               |         |           |            |           |               |          |        |               |           |   |   |                    |             |  |
| 7/13/21 5:25 PM                        | Transition    | Of Care | Ambulator | y for MANA | TEE TEST? | ATIENT        |          |        |               |           |   |   |                    |             |  |
|                                        |               |         |           |            |           |               |          |        |               |           |   |   |                    |             |  |
| Encounter N                            | ntes 🚽        |         |           |            |           |               |          |        |               |           |   |   |                    |             |  |
| choodiner iv                           | otes          | -       | _         |            |           |               |          |        |               |           |   |   |                    |             |  |
| Encounter Date                         | Name          |         |           |            |           |               |          |        |               |           |   | 0 | Practice           |             |  |
| 8/26/21 3:21 PM                        | Referral Lett | er      |           |            |           |               |          |        |               |           |   |   | Kressly Ped        | Eatrics, PC |  |
| 8/26/21 3:16 PM                        | Immenizatio   | 15.     |           |            |           |               |          |        |               |           |   |   | Kressly Ped        | Eatrics, PC |  |
| 8/26/21 3:16 PM                        | Diagnostic T  | este    |           |            |           |               |          |        |               |           |   |   | Kressly Ped        | Fatrics, PC |  |
|                                        | March Aution  | n Scree |           |            |           |               |          |        |               |           |   |   | Kressly Ped        | Satrics, PC |  |
| 6/15/21 12:45<br>PM                    |               |         |           |            |           |               |          |        |               |           |   |   |                    |             |  |
| 6/15/21 12:45<br>PM<br>6/15/21 8:41 AM | Camp Port     |         |           |            |           |               |          |        |               |           |   |   | <b>Kressly Ped</b> | Satrics, PC |  |

- Clicking on the Name of the file will download the document. It will be in the same format (PDF, jpg, tif) in which the practice originally uploaded it.
- Some parents may have trouble opening the document on their mobile device, as they may not have a program to open certain types of files. If they can see the name, but can't download/open it, direct them to try on a computer web browser.
- In addition, when documents are shared, a message alerting the parent is available both on the parent log in and under the patient's messages.

| PatientPortal          |                                |                                                                         |                     | 210                                                         | 0000                                                   |  |  |
|------------------------|--------------------------------|-------------------------------------------------------------------------|---------------------|-------------------------------------------------------------|--------------------------------------------------------|--|--|
|                        |                                |                                                                         |                     |                                                             |                                                        |  |  |
|                        | It's nice to see you,          |                                                                         | e fourters 1 pe     | naing entiti-dependent registration                         |                                                        |  |  |
|                        | Here's what is new and needs y | our attention                                                           | Read 7 new Heavegee |                                                             |                                                        |  |  |
| States -               |                                |                                                                         |                     |                                                             |                                                        |  |  |
|                        |                                |                                                                         |                     |                                                             |                                                        |  |  |
| Vaulte Dator           | na laboração                   |                                                                         |                     |                                                             |                                                        |  |  |
| 147 Mar 1970           | naja Information 🔹             |                                                                         |                     |                                                             |                                                        |  |  |
| Messag                 | es from your Care Team         |                                                                         |                     |                                                             |                                                        |  |  |
| Veving Denyo<br>Messag | es from your Care Team         |                                                                         |                     | 00 T0 M7 MEELARS                                            | BING A SPOLAR WIELD                                    |  |  |
| Vevig Servo<br>Messag  | es from your Care Team         | The field BETR (P)<br>Theory Defense (C)                                |                     | 60 TO MY MERLINES<br>The sign ETF H (1)<br>Steep Sectors 20 | 75.4423.214                                            |  |  |
| Messag                 | es from your Care Team         | To, ng BETABA<br>Tang Manang Re<br>Binanunizations for MANATEE TEETRATI | ENT                 | The Aug 28 27 6 47                                          | The August Matter<br>The August Strep<br>Teach Destroy |  |  |